# SESSION 12. FINDING GENES

# **Going ashore at CpG islands**

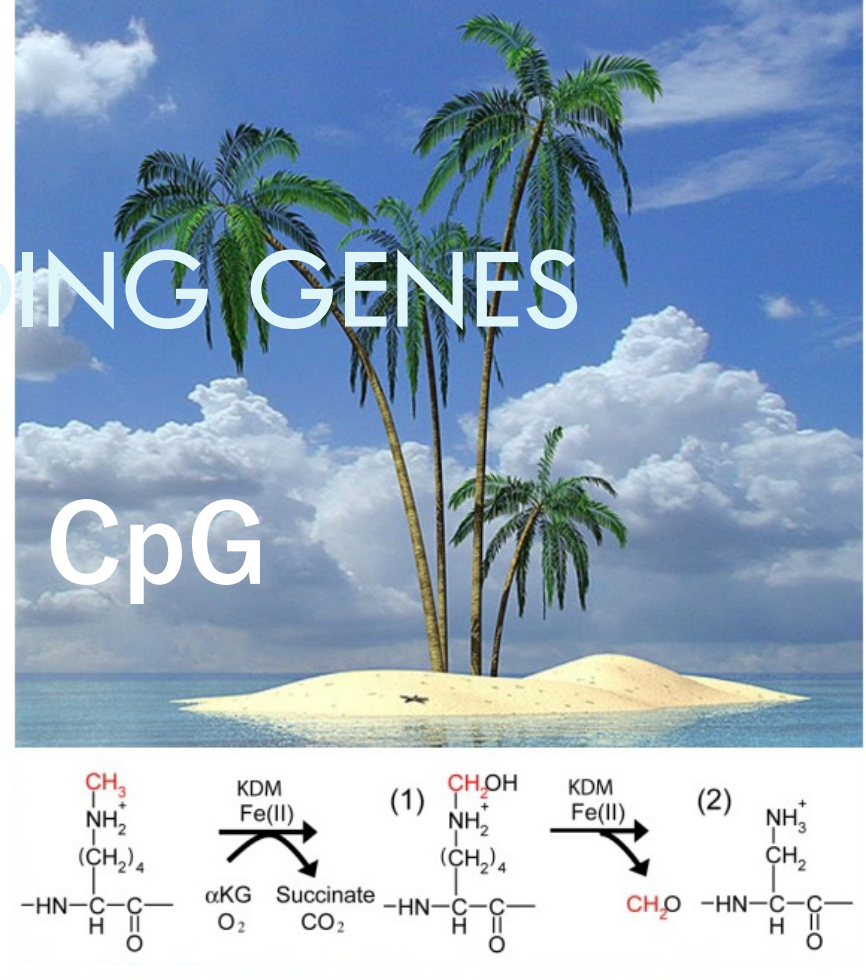

Chemistry on the CpG island - how the methyl group is removed from lysine by KDM

# **CpG islands on genome ocean**

- $\Box$  Human genome projects were completed back in 2003.
- What are the genetic information represented in the three billion bases  $\frac{5}{12}$
- **E** Regions that give rise to RNAs that in turn encode proteins Protein-coding genes  $(1.5<sup>2</sup>2.0\%$  for human) and non-coding genes. E.coli contains as much as 83% of coding sequence.
- $\Box$  Analogy to finding a needle in a haystack  $\rightarrow$  require a highly specific method
- $\Box$  CpG island well defines the transcription start site (TSS)

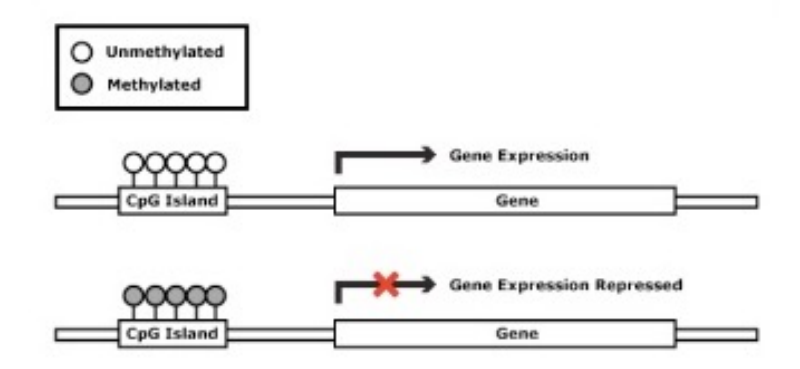

# **Eukaryotic transcription regulation**

- $\Box$  Transcription of genes takes place with the help of the RNA polymerases
	- **E** RNA pol I, II, and III
	- **EXA pol II** is responsible for the transcription of PCGs, snRNA, microRNA, and lncRNA genes.
	- **EXA pol I** is responsible for the transcription of rRNAs
	- RNA pol III is responsible for the transcription of tRNA, 5s rRNA,... other ncRNAs

| <b>RNA Polymerase</b> | Location         | <b>Main Products</b>                            | $\alpha$ -Amanitin Sensitivity |
|-----------------------|------------------|-------------------------------------------------|--------------------------------|
|                       | <b>Nucleolus</b> | Precursor for 28S rRNA, 18S rRNA, and 5.8S rRNA | Resistant                      |
| П                     | Nucleoplasm      | Pre-mRNA and most snRNA                         | Very sensitive                 |
| Ш                     | Nucleoplasm      | Pre-tRNA, 5S rRNA, and other small RNAs         | Moderately sensitive*          |
| Mitochondrial         | Mitochondrion    | Mitochondrial RNA                               | Resistant                      |
| Chloroplast           | Chloroplast      | Chloroplast RNA                                 | Resistant                      |

Table 21-1 Properties of Eukaryotic RNA Polymerases

\*In mammals.

- $\Box$  Transcription factors are also required for initiation of RNA pol II.
	- $\blacksquare$  General TF for initiation of transcription of all protein genes
	- Specific TF for regulation of subset of genes through enhancer or repressor

# **Cis-regulatory element of transcription**

- $\Box$  Specific TF binding site (enhancer or repressor)
	- ¤ Ex, Oestrogen receptor recognizes a sequence "AGGTCANNNTGACCT"
	- $\blacksquare$  Motif (k-mer) enrichment analysis in a specific set of genes
	- ChIP-seq (chromatin IP followed by sequencing)

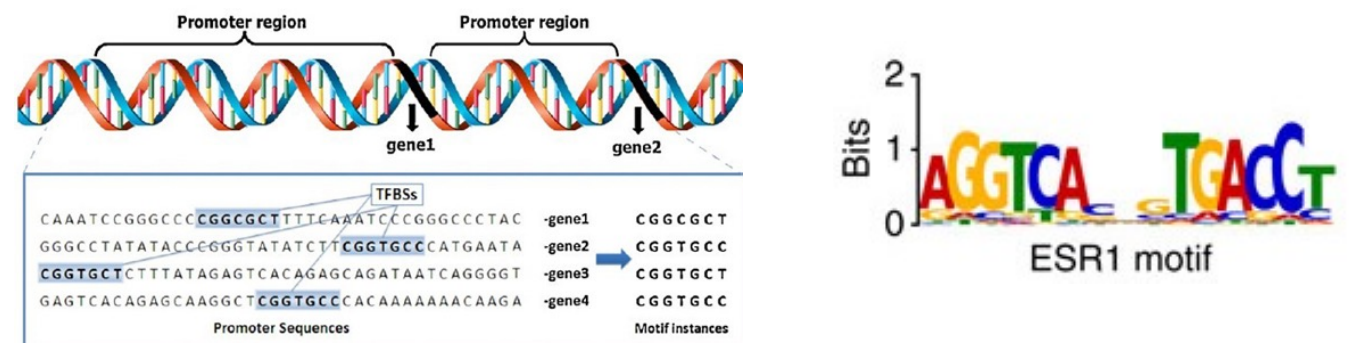

- $\Box$  General TF binding site (core + proximal promoter) for identifying TSS
	- $\blacksquare$  TATA box: 10~25% of all human genes have this TATA box, recognized by TFIID

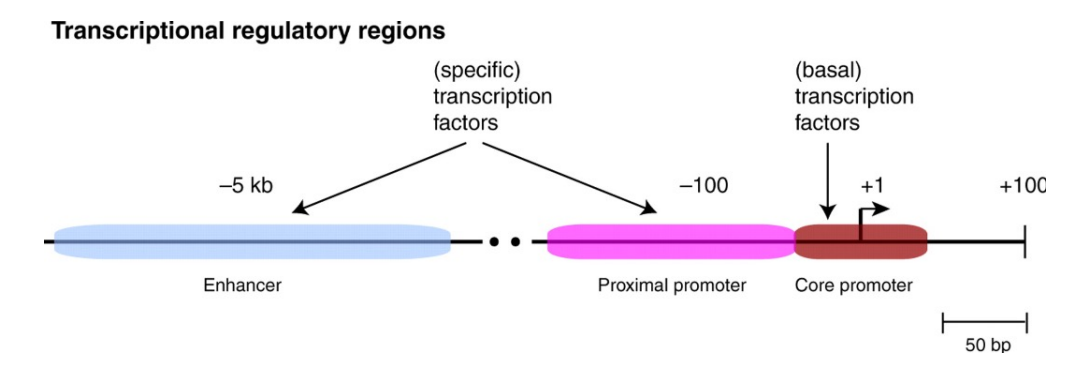

# **CpG islands**

- $\Box$  A more common feature of transcription initiation regions are CpG islands
- $\Box$  The regions close to the TSS of ~60-70% of all human genes.
- $\Box$  CpG  $\rightarrow$  C + phosphodiester bond + G (dinucleotide)
- $\Box$  CpG islands where the frequency of CpG sites is much higher than the background frequency of this dinucleotide
- □ C: 0.19 G:0.19  $\rightarrow$  CpG: 0.026 (observed) / 0.19X0.19=0.036 (expected)

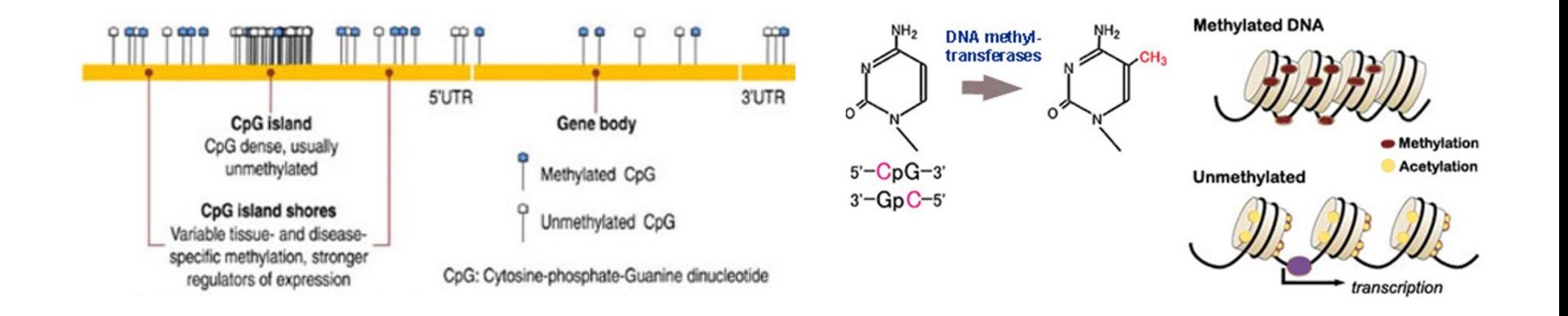

# **CpG islands**

- $\Box$  CpG  $\rightarrow$  methylation on C  $\rightarrow$  TpG mutation over evolution  $\rightarrow$  depletion of CpG
- $\Box$  CpG near TSS  $\rightarrow$  low methylation on C  $\rightarrow$ high freq. of CpG
- $\Box$  The majority (70%) of CpG dinucleotides in a mammalian genome are methylated but the CpG near TSSs are typically not methylated.
- $\Box$  Epigenetic inheritance: the methylation pattern in a specific cell may be transmitted to the progeny cells.
- $\Box$  DNA methylation is also an important basis for genomic imprinting of either maternal or paternal origin.

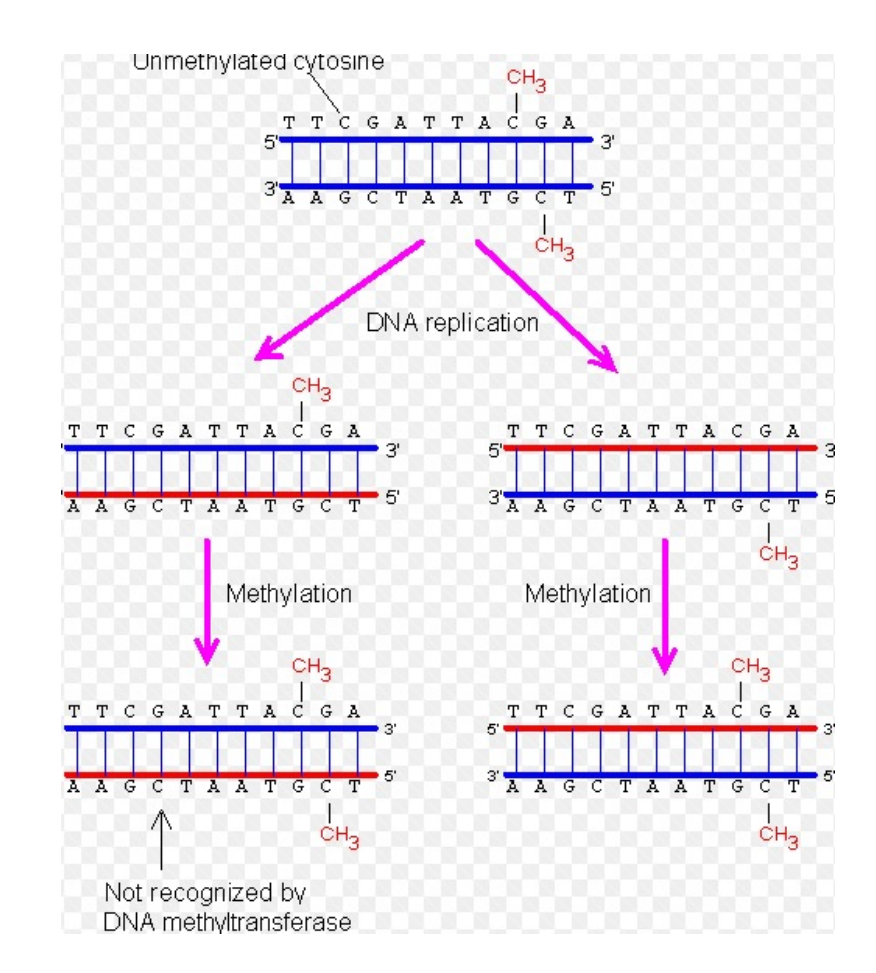

# **Finding CpG islands**

#### $\Box$  Original definition of CpG islands (Gardiner-Garden and Frommer, 1987)

- **E** A region at least 200 bp in length with a GC content of at least 50% and an observed CpG/expected CpG ratio greater than 0.6.
- Drawback with this definition  $\rightarrow$  many Alu repeats of the human genome will be incorrectly predicted as  $CpG$  ( $\tilde{a}$  million copy of Alu elements)
- $\Box$  Alternative definition of CpG islands (Takai and Jones 2002)

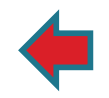

- $\blacksquare$  Important criterion for optimizing specificity in methods of CpG island
- The total length of CpG island should be at least 500 nt
- $\blacksquare$  The G+C content should be at least 55%
- $\blacksquare$  The ratio b/w the frequency of observed CpG sites and the frequency of expected CpG sites should be at least 0.65.

$$
\Box \quad \frac{f_{CpG}}{f_C f_G} = \frac{SN_{CpG}}{N_C N_G}
$$

 $\Box$  Alternative prediction using HMM (Durbin 2007)

# **Finding CpG islands**

 $\Box$  Alternative prediction using HMM (Durbin 2007)

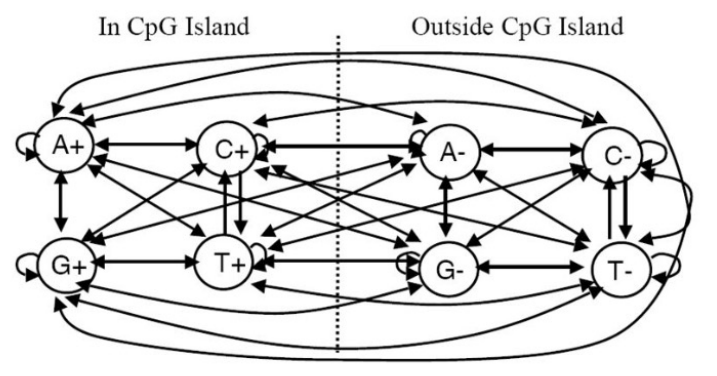

#### An HMM for CpG islands

Emission probabilities are 0 or 1. E.g.  $e_{6}(G) = 1$ ,  $e_{6}(T) = 0$ 

See Durbin et al., Biological Sequence Analysis, Cambridge 1998

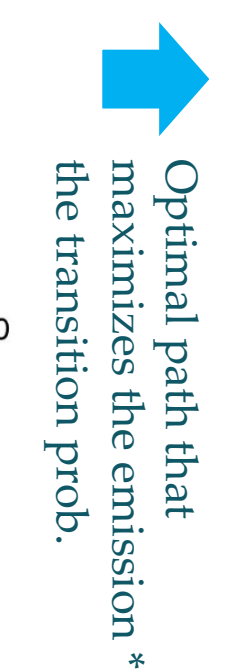

### **Viterbi Algorithm: An Example**

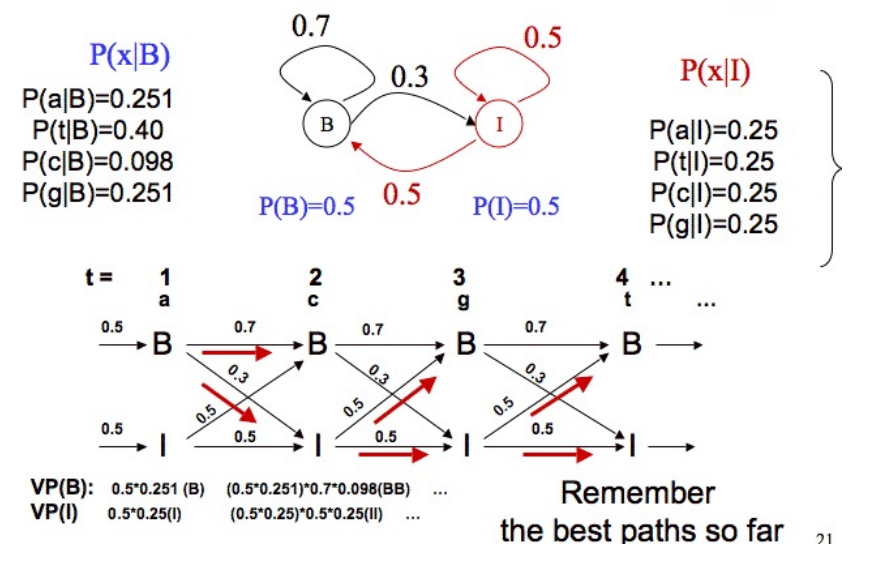

### **cpy.py**

#!/usr/bin/python

```
import re, sys
filename = sys.argv[1]win = 500step = 10[jwnam@biglab-master Session11]$ python cpg.py short.fa
seq = 'pos
for line in open(filename): # a shorter sequence
                                                          250
    if not re.search('>', line):
                                                          260
        line = line.rstrip()
                                                          270
                                                          280
        seq = seq + line290
print 'pos\tcpg\tcg_ratio\tcg_obs_exp'
                                                          300
for i in range(0, len(seq) - win, step):
                                                          310
                                                          320
    testseq = seq[i:i + win]330
    c = float(testseq.count('C'))340
    q = float(testseq.count('G'))350
                                                          360
    cg = float(testseq.count('CG'))
                                                          370
    cg ratio = (c + q) * 100 / len(testseq)cg obs exp = cg * len(testseq) / (c * g)pos = i + win / 2if cg ratio >= 55 and cg obs exp >= 0.65:
        print pos, '\t', 1, '\t', cg ratio, '\t', cg obs exp
    else:
        print pos, '\t', 0, '\t', cg_ratio, '\t', cg_obs_exp
```
cg ratio

36.2 0.133547008547

36.4 0.131492439185

36.8 0.127567291746

37.0 0.189729319504

37.4 0.18315018315 36.6 0.191815856777

36.8 0.192604006163 37.0 0.192307692308

37.2 0.192110655738

37.2 0.256147540984

37.6 0.248385494287 38.4 0.294568163073

38.2 0.296982656213

cg obs exp

cpg

 $\circ$ 

 $^{\circ}$ 

 $^{\circ}$ 

 $^{\circ}$ 

 $^{\circ}$ 

 $^{\circ}$ 

 $^{\circ}$ 

 $^{\circ}$ 

 $^{\circ}$ 

 $\circ$ 

 $\overline{0}$ 

 $\overline{0}$ 

 $\overline{0}$ 

## **Visualization with R**

# plot the results of cpg island prediction

```
# define some colours
```

```
rgb <- c("#000000", "#E69F00", "#56B4E9", "#009E73",
    "#FOE442", "#0072B2", "#D55E00", "#CC79A7")
```

```
# read file being output from Perl script
data <- read.table("cpg short.out", sep = "\t", header = TRUE)
```
# Specify the number of lines of margin to the four sides # of the plot. In this case we want to make room for text # at the right axis.

pdf("cpg\_plot.pdf")  $par(max = c(5, 4, 4, 5) + 0.1)$ 

# make first plot, which is empty plot (data\$pos, data\$cg obs exp, type = "n", xaxt = "n",  $y$ axt = "n", xlab = "", ylab = "")

```
# plot lines to indicate where CpG islands are predicted
for (i in 1:length(data$pos)) {
    if (data<sup>{cpg[i] == 1}</sup>
        lines(c(data$pos[i], data$pos[i]), c(0, 1), col = rgb[2])
    T.
4
```

```
# before another plot, prevent R from clearing
# the graphics device
par(new = TRUE)
```

```
# make second plot with the cg obs exp data
plot (data$pos, data$cq obs exp, type = "1", main = "CpG island predict
    xlab = "Position", ylab = "CpG obs/exp", col = rgb[7])
```

```
# print legend
legend (8000, 0.9, c ("CG ratio", "CpG obs/exp"), col = c (rgb [6],
    rqb[7], 1wd = 2)
```
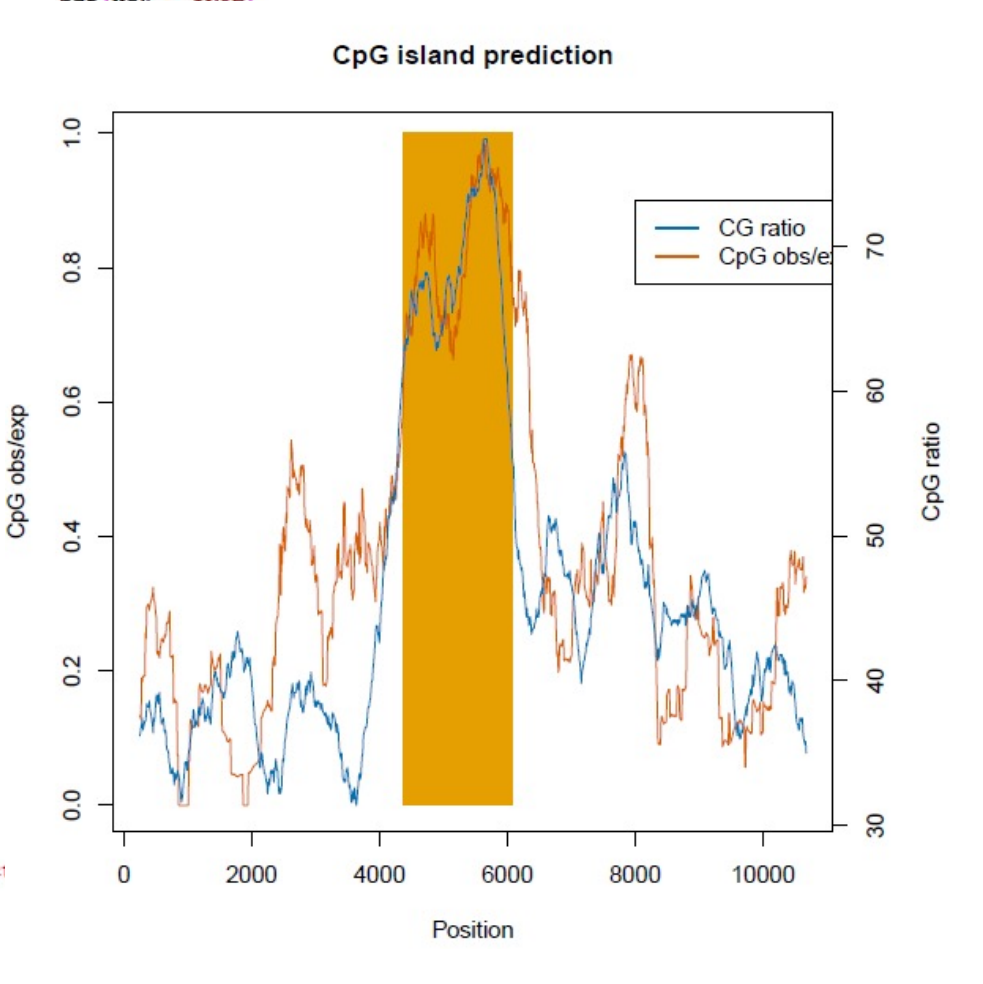

 $par(new = TRUE)$ 

#### for  $(i \in (1:lines))$  {

```
Scale up for the search
```
# plot the results of CpG island prediction

```
if (annot$category[i] == "exon") {
```

```
# if we consider an exon
```
# if it a different gene as compared to the previous line,

```
# change the colour
```

```
if (annot$gene id[i] != prevname) {
```

```
color < -color + 1
```

```
prevname <- annot$gene id[i]
```
#### # draw rectangles for the exons

```
want (annot there ii 1 0 annot tend ii 1 1 howder - which long
                  CpG island prediction
```
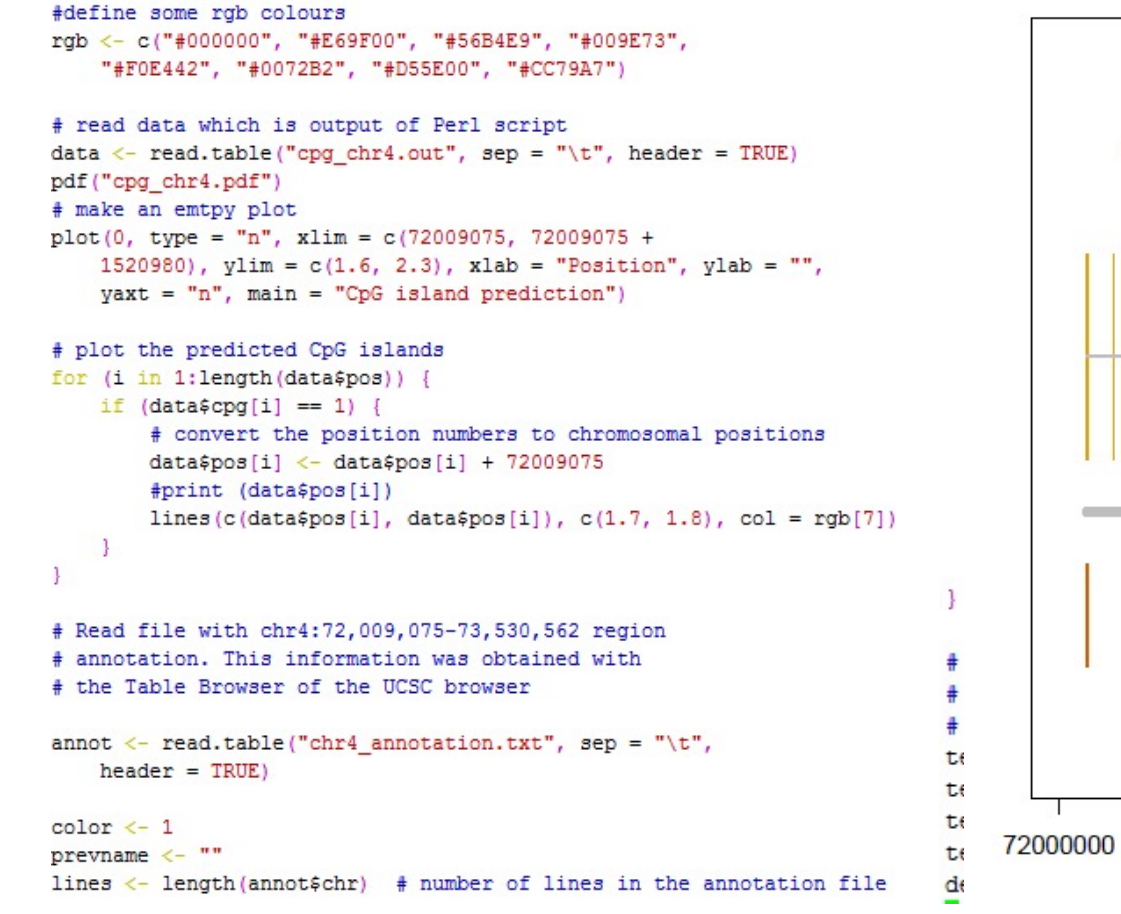

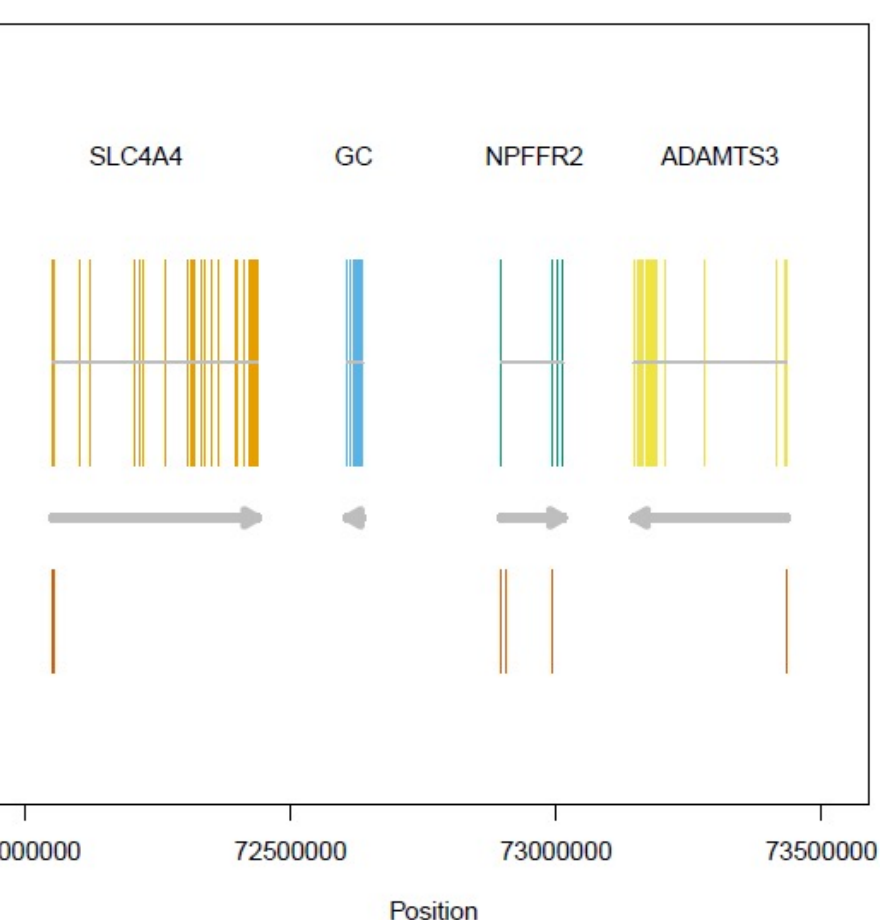